园龄:[23](https://home.cnblogs.com/u/ygyn/)天 粉丝:[0](https://home.cnblogs.com/u/ygyn/followers/) 关注:[4](https://home.cnblogs.com/u/ygyn/followees/)

搜索

常用链接 [我的随笔](https://www.cnblogs.com/ygyn/p/) [我的评论](https://www.cnblogs.com/ygyn/MyComments.html) [我的参与](https://www.cnblogs.com/ygyn/OtherPosts.html) [最新评论](https://www.cnblogs.com/ygyn/RecentComments.html) [我的标签](https://www.cnblogs.com/ygyn/tag/) 更多链接 随笔档案

最新评论

阅读排行榜 1. 软工实践第一 评论排行榜 1. 软工实践第一

<span id="page-0-0"></span>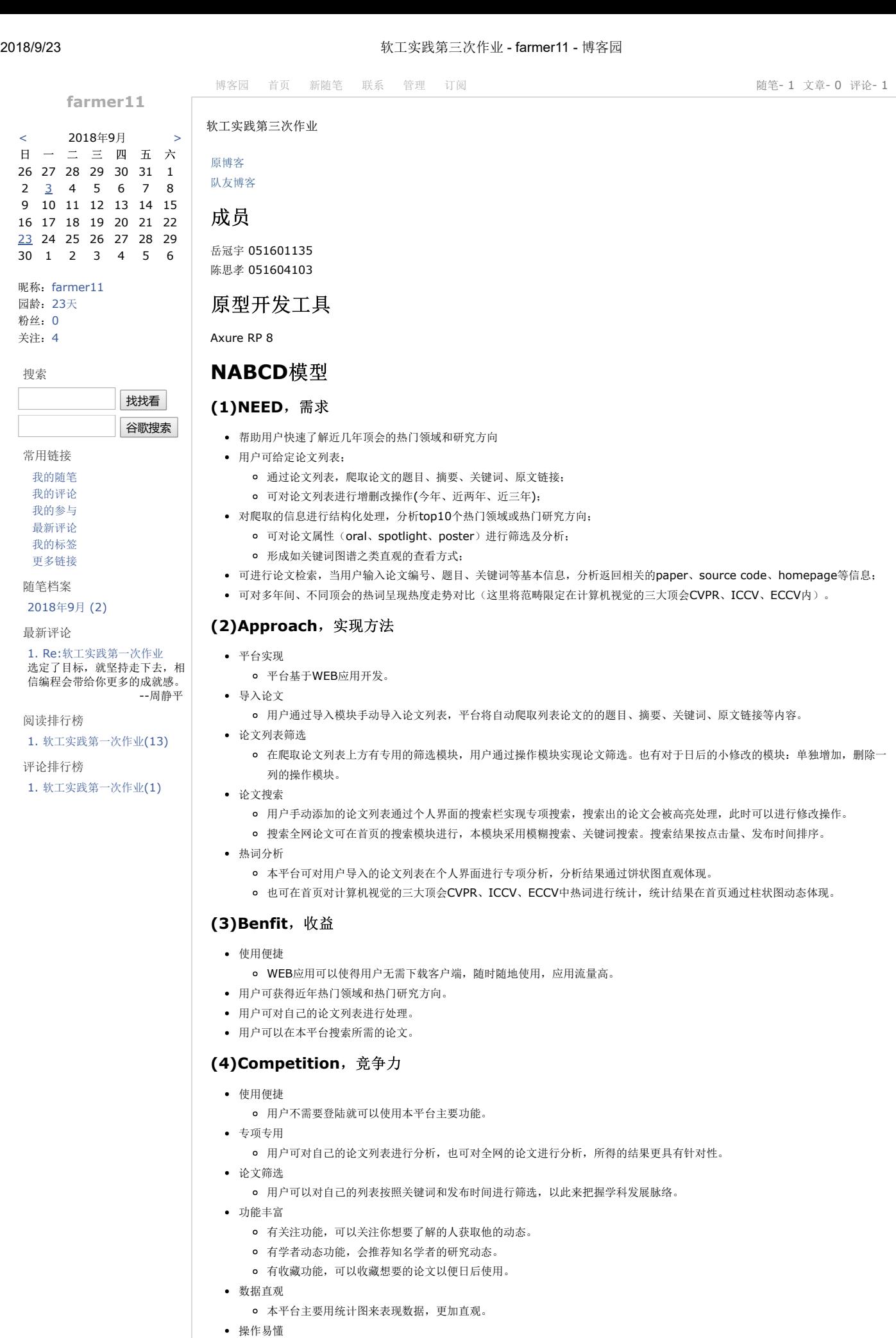

有专门的帮助界面帮助了解网站。

(5)Delivery,推广

- 学者之间传播。 有需求的人就会使用。
- 网络广告。

#### 模型展示

- 主页
	- 主页链接登陆和注册界面
	- 全网搜索功能
	- o 计算机视觉的三大顶会CVPR、ICCV、ECCV中热词进行统计,统计结果在首页通过柱状图动态体现。其中可以选择年份,动

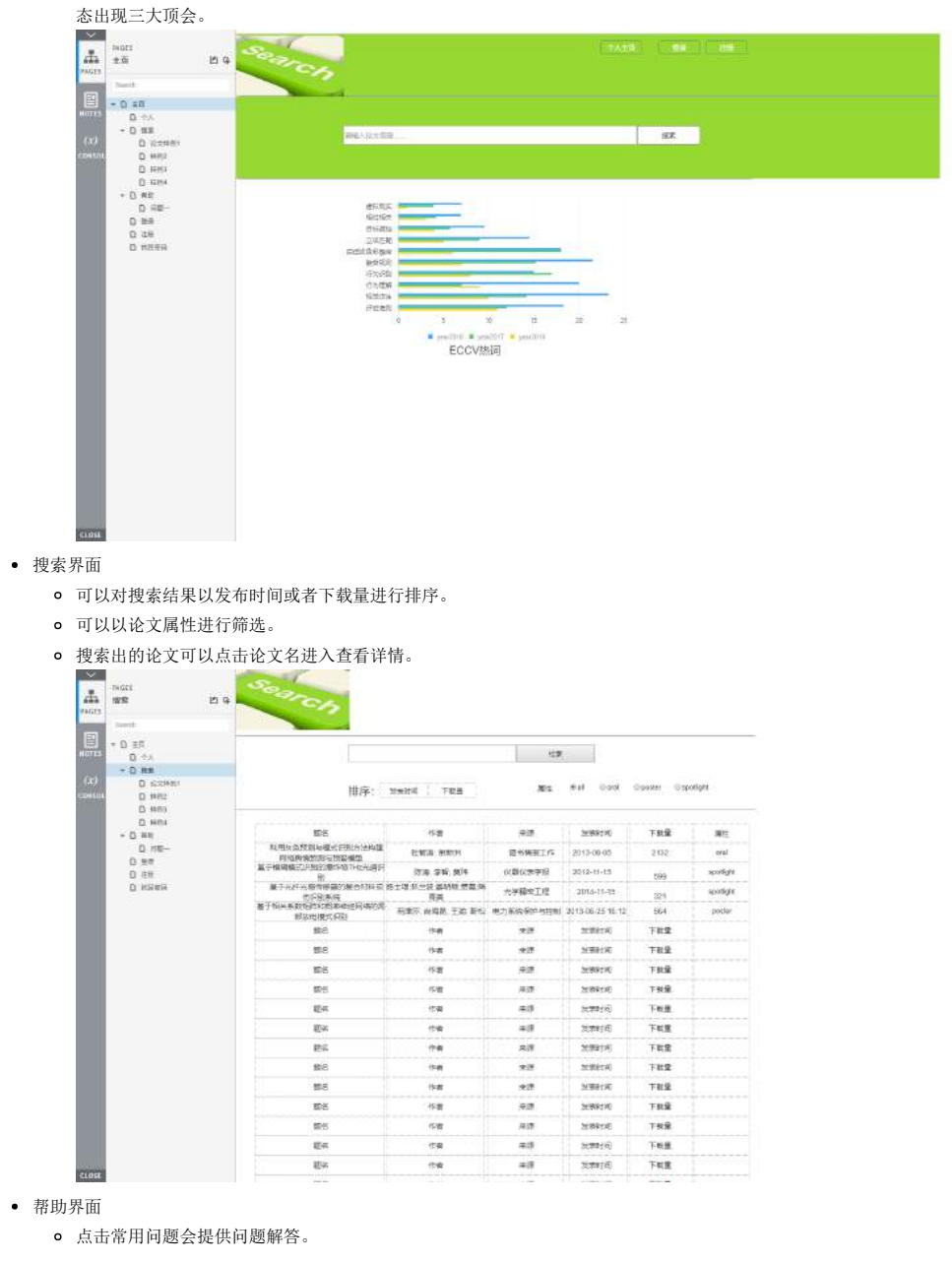

https://www.cnblogs.com/ygyn/p/9693298.html 2/8

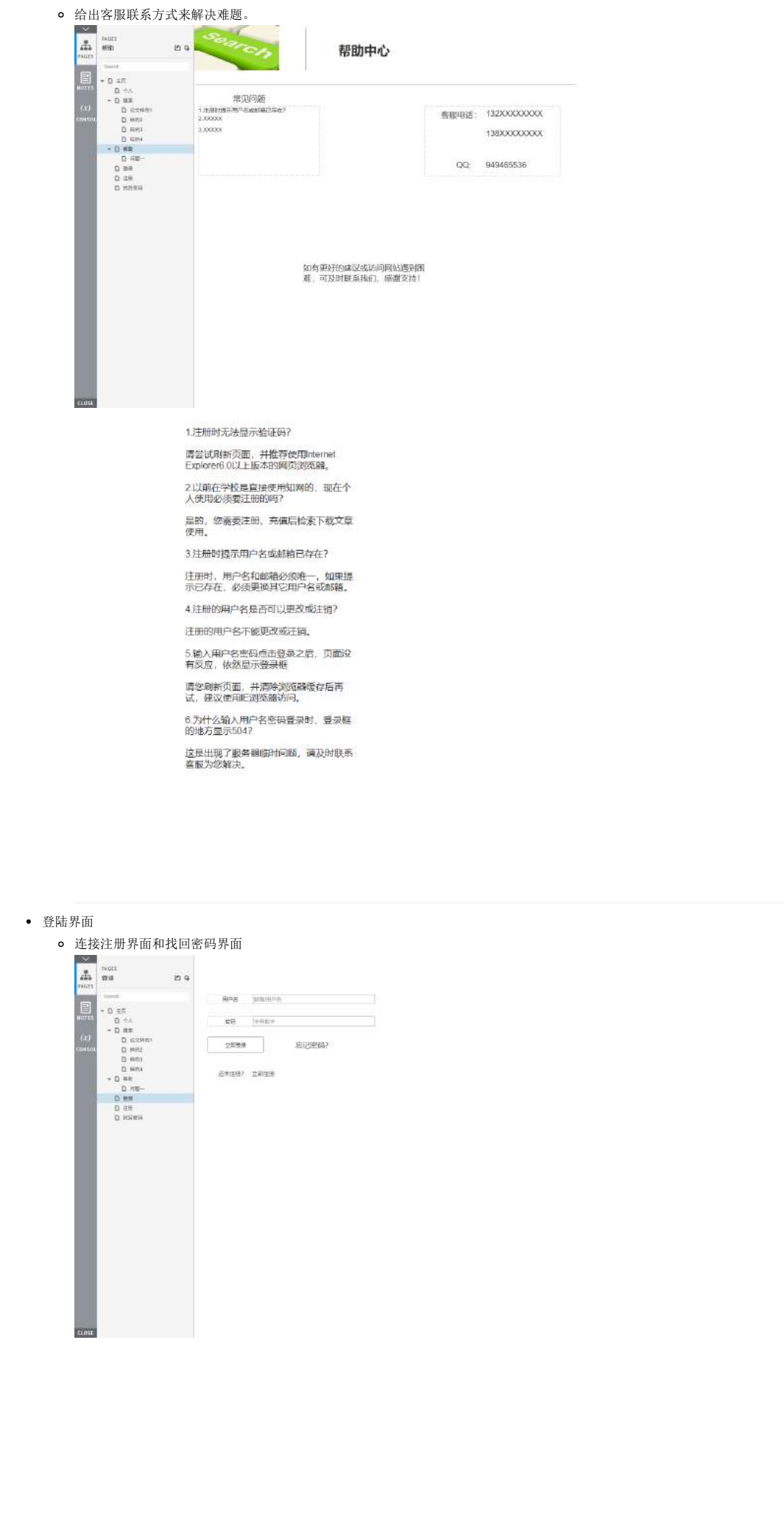

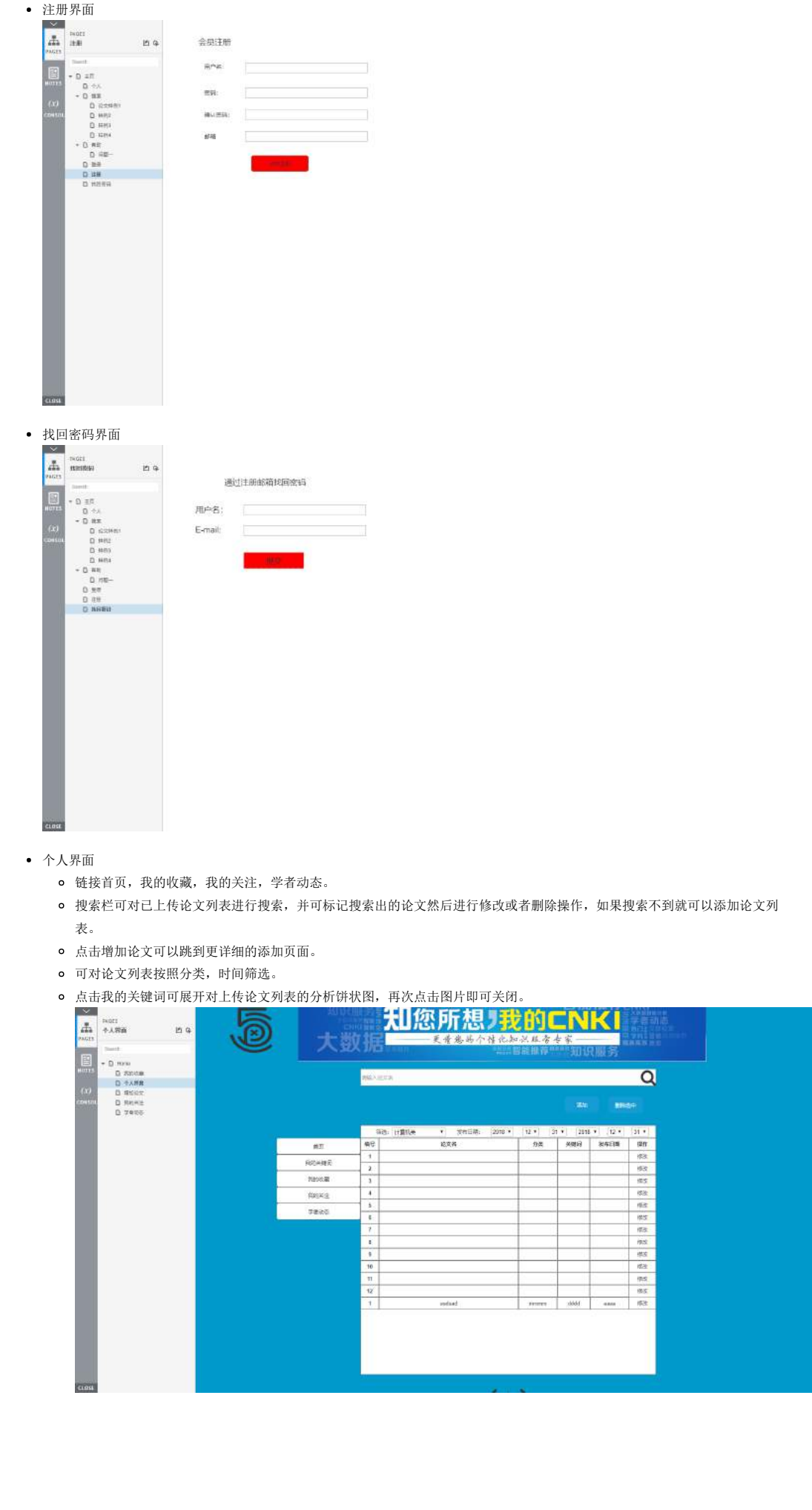

2018/9/23 软工实践第三次作业 - farmer11 - 博客园

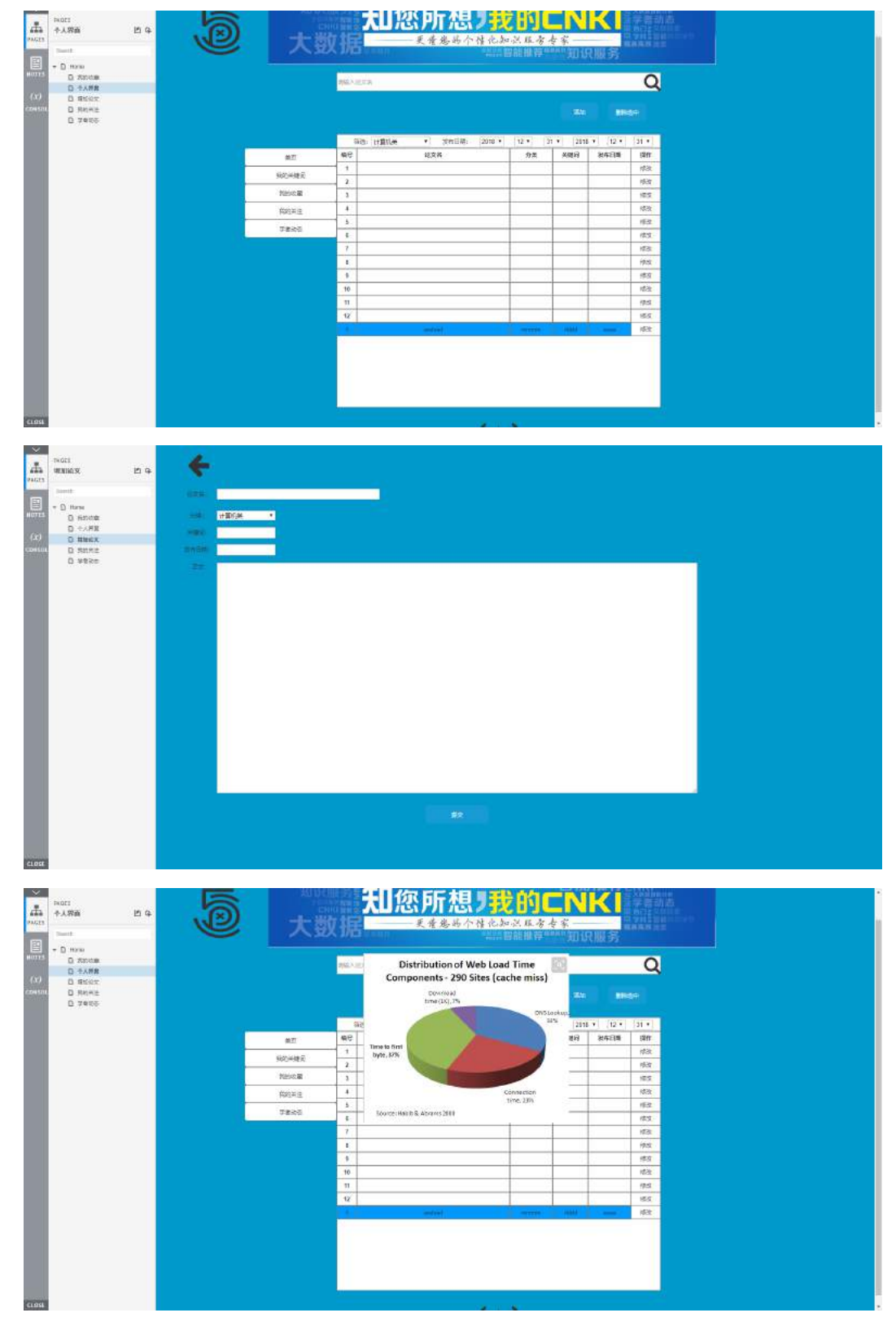

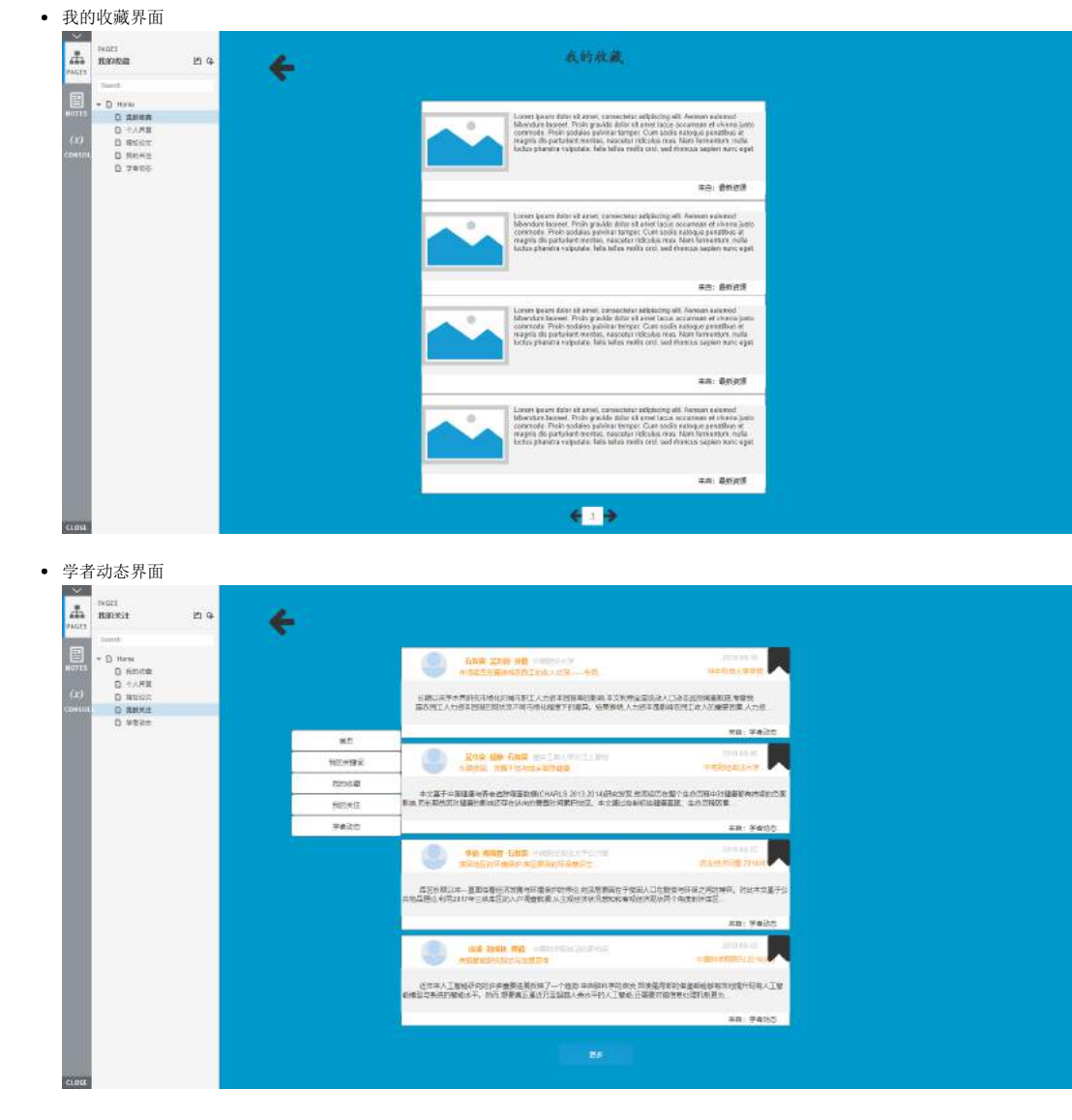

结队照片

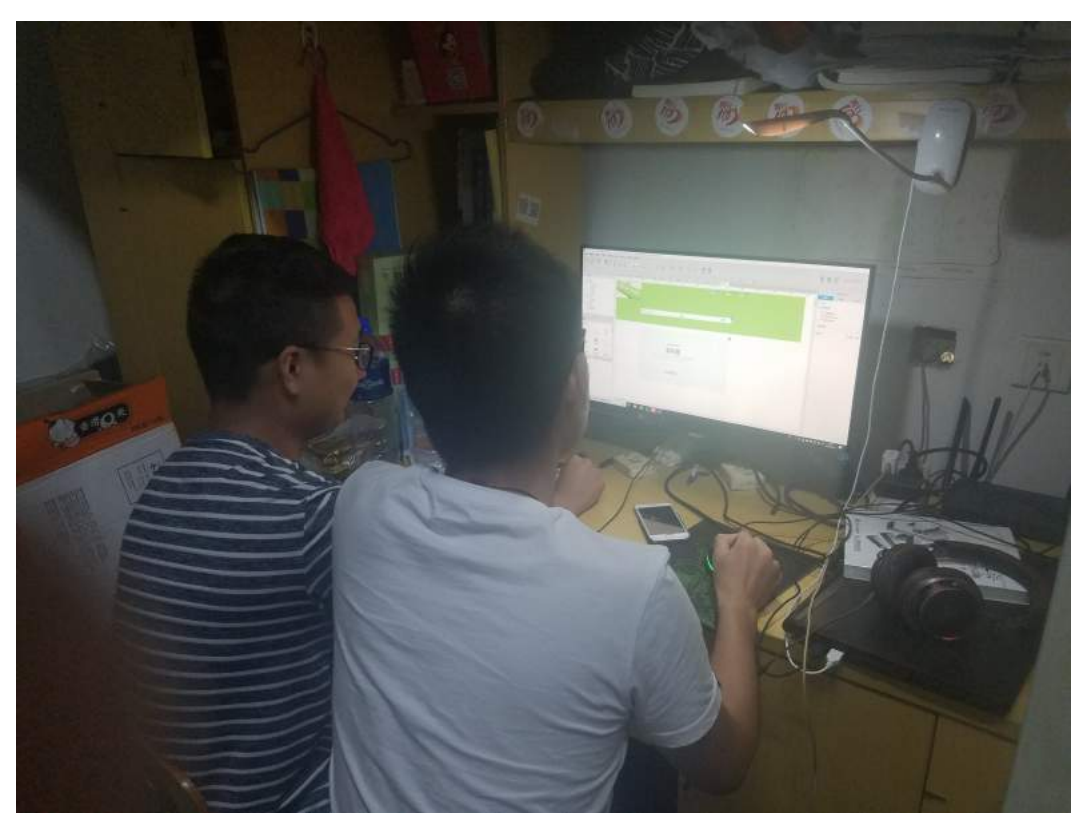

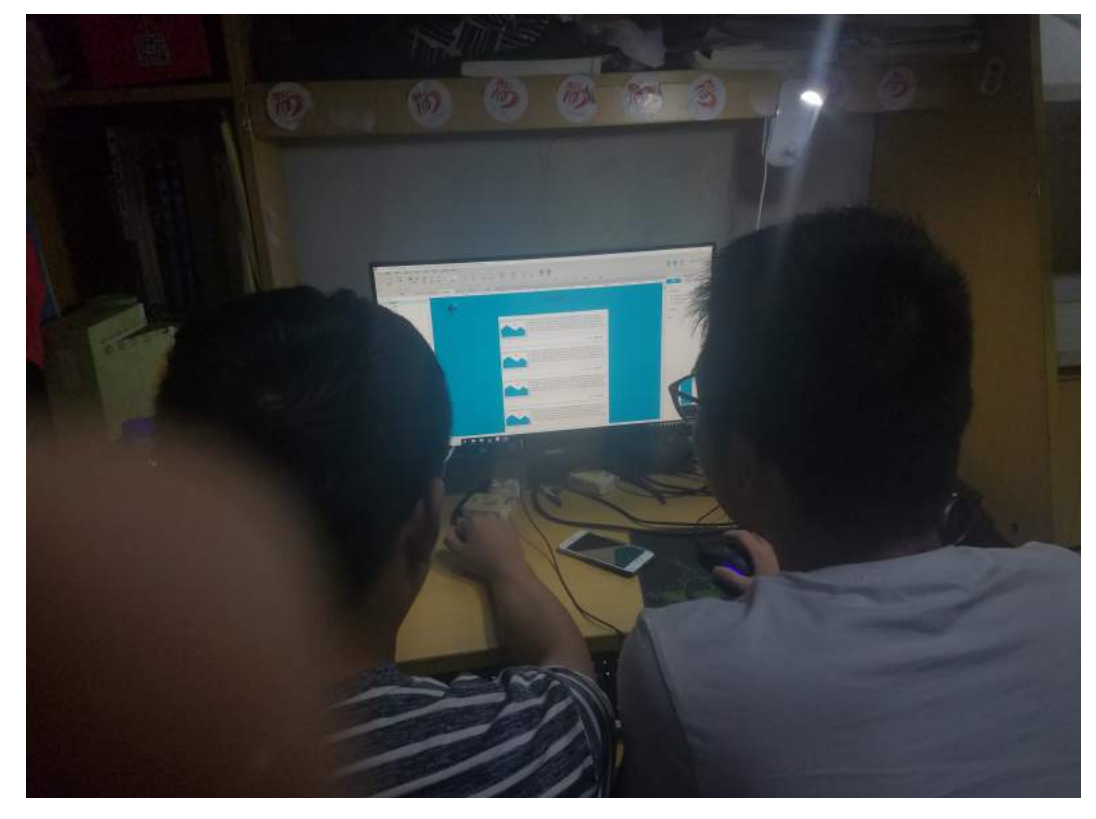

## [原型网址](https://v0ealu.axshare.com/)

### PSP表格

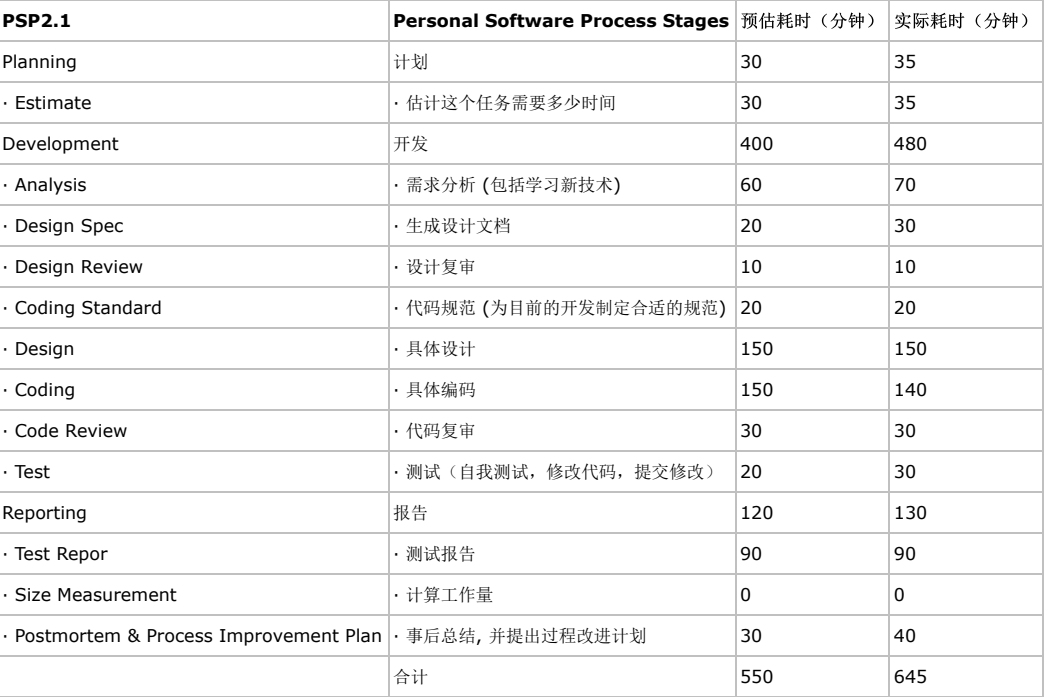

# 感想体悟

这一次的作业让我受益良多。原型制作对我来说完全是一个陌生的领域,通过这一次的作业让我初步了解了制作一个软件的流程是多么的 复杂。也让我对Axure这一软件有了初步了了解与运用。我越运用Axure就越觉得里面功能的强大,这一短暂的作业过程并不能让我熟练 运用这一强大的软件,在今后的学习中我一定会掌握这个对软件开发从事人员十分有用的软件。

### 补充作业

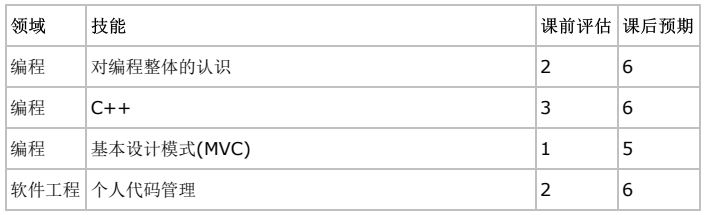

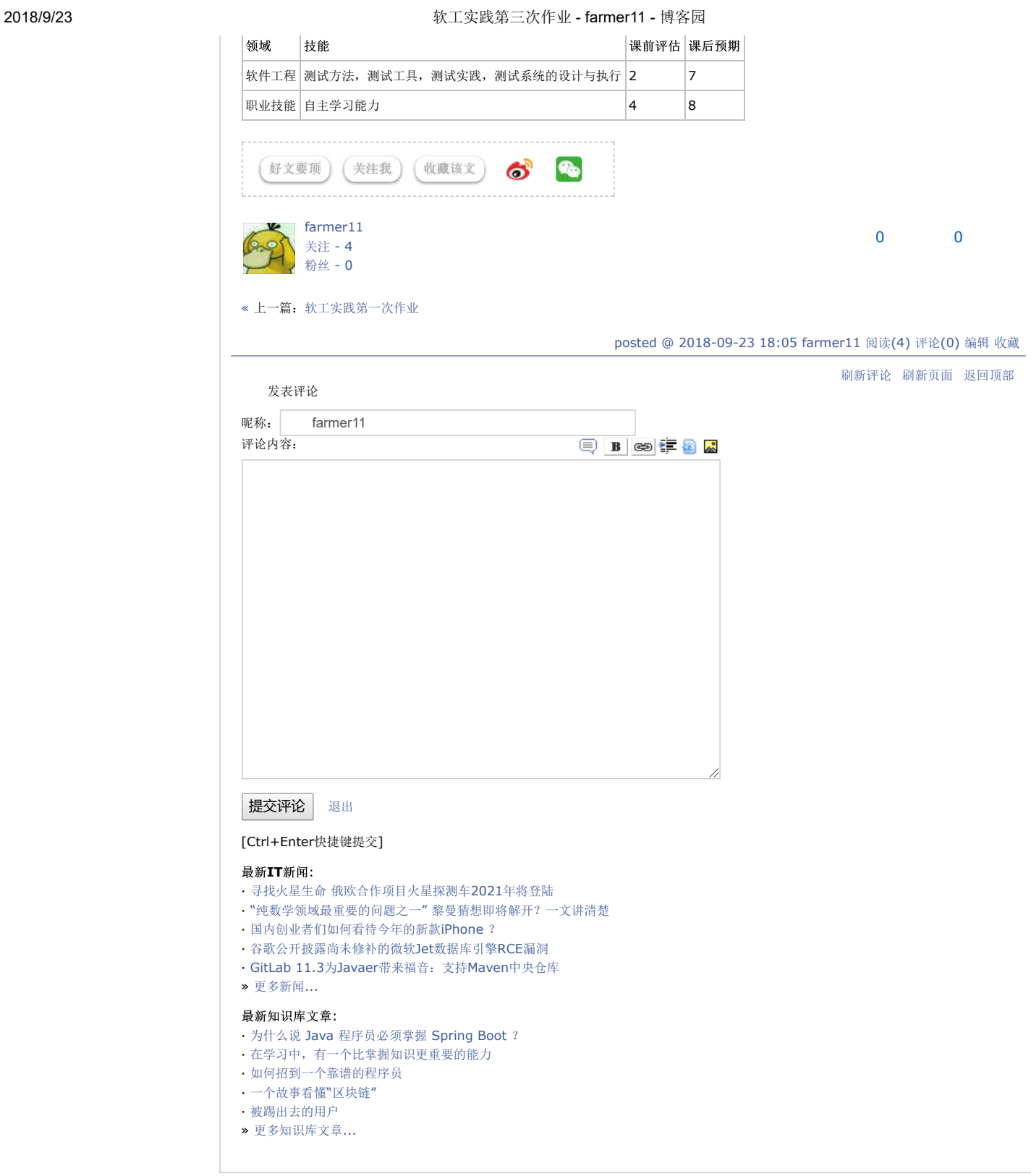

Copyright ©2018 farmer11